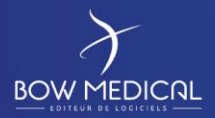

# INSTALLATION SUR SITE

Diane

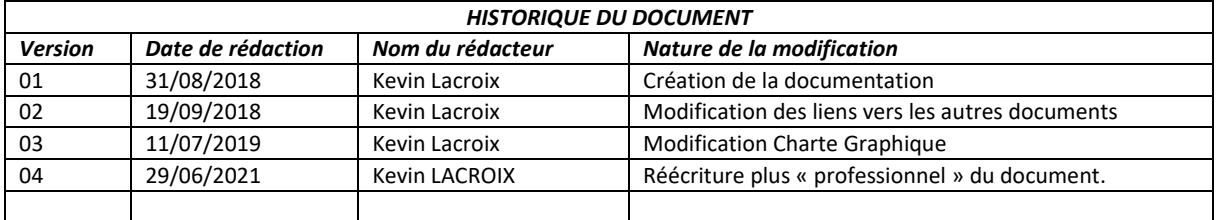

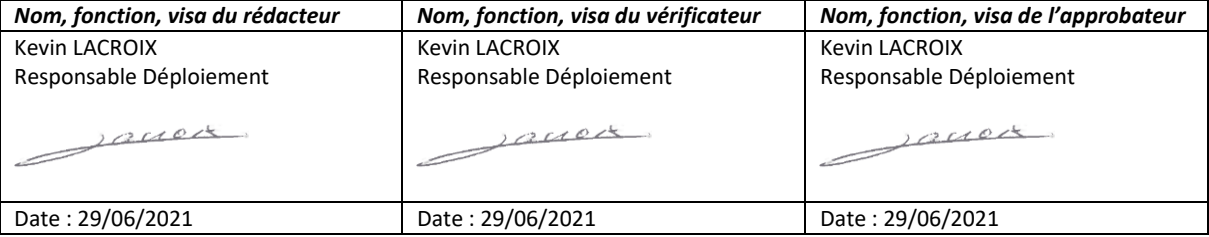

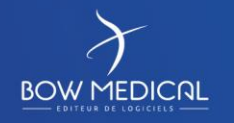

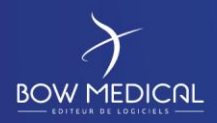

## Table des matières

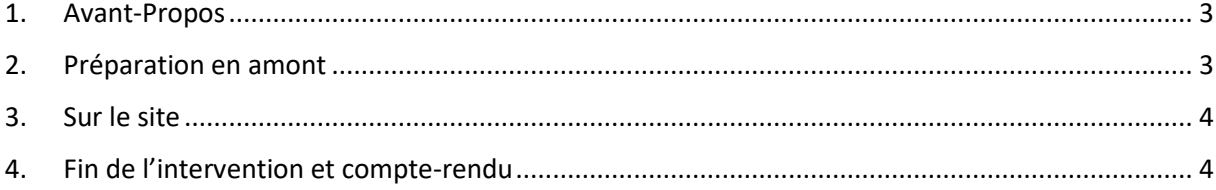

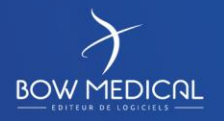

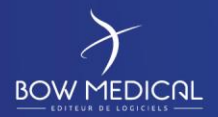

#### **1. Avant-Propos**

Avant toutes choses, il est obligatoire de s'assurer que tout est prêt pour cette prestation.

Afin de s'assurer de cela les procédures permettant d'installer le serveur (BM-INS-PR02) et les postes clients (BM-INS-PR03) doivent avoir été réalisées.

De plus, il est également important de s'assurer que l'audit (BM-INS-PR09) ait été réalisé pour s'assurer du besoin précis du client et que le colis de matériel soit bien arrivé sur le centre. Bien évidemment, il faudra également disposer du bon de commande lié à cette prestation.

#### **2. Préparation en amont**

Se renseigner au préalable de l'endroit où vous devez vous présenter, de la personne que vous allez rencontrer sans oublier de prendre ses coordonnées téléphoniques. En cas de retard, il faut contacter la personne qui vous attend afin qu'elle sache que vous allez arriver.

Il est conseillé d'avoir les coordonnées du chef de projet afin de pouvoir le contacter en cas d'interrogation au cours du chantier. Il est également conseillé de reprendre les derniers échanges, plannings réalisés avec le centre pour savoir avec précision ce qu'il y a à installer sur place (ce qui devra coïncider avec le bon de commande et le bon de livraison).

Tout matériel n'ayant pas été commandé chez nous devra être installé par le client en amont de notre passage (sauf en cas de contre-indication écrite par mail). Il devra également s'assurer que les prises réseaux soient brassées et que le matériel envoyé par nos soins puisse être accessible depuis l'intérieur du bloc opératoire.

Enfin, il est important de partir avec l'ensemble des outils nécessaire à l'installation (tournevis, clé USB avec nos drivers, pince coupante, collier de serrage, clé BTR, information sur la configuration des appareils biomédicaux).

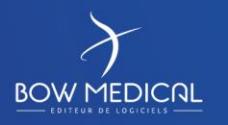

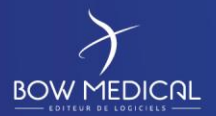

#### **3. Sur le site**

Il est important de s'organiser pour ne pas gêner le personnel présent au cours de l'intervention. C'est généralement le cadre de bloc qui va organiser son planning pour nous permettre de travailler sereinement au sein des divers blocs/chambres qui seront alors disponibles.

**NB :** Ne jamais rentrer dans une salle ou une chambre sans l'accord d'un référent sur site au préalable.

L'installation à plusieurs objectifs :

- S'assurer que les ordinateurs soient bien présents physiquement à l'emplacement attendu (en lien avec l'audit).
- S'assurer que les ordinateurs respectent la configuration des prérequis (matériel et logiciel).
- S'assurer que chaque ordinateur dispose bien d'un accès à la BDD Diane.
- S'assurer que Diane peut-être lancer sans dysfonctionnement dans la dernière version du centre.
- S'assurer que l'arborescence des postes au sein du logiciel est correcte.
- S'assurer que la liaison entre les appareils biomédicaux et les ordinateurs soient bien fonctionnelle (les différents modes sont détaillés dans la documentation INS-PR13).
- S'assurer que le câblage des appareils ne gênera pas les utilisateurs dans leurs pratiques courantes.
- Réaliser une prise de note complète de l'intervention (voir modèle INS-EN13-E)

Si des problèmes sont rencontrés au cours de l'intervention, il faudra prévenir au plus vite l'informatique du centre afin de faire débloquer la situation dans les plus brefs délais (le temps passé sur site étant relativement court).

### **4. Fin de l'intervention et compte-rendu**

Il est important à la fin de l'intervention de faire un point au calme avec le service informatique concernant les problèmes ayant été rencontrés, résolus et restant à résoudre avant le démarrage.

Le compte-rendu client doit être rédigé de façon à exposer les points précédemment évoqués, mais également mettre en avant les axes d'améliorations ainsi que le détail de l'installation réalisé sur chacun des postes.

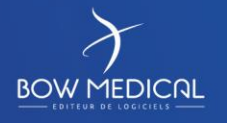